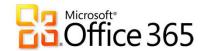

Office 365 for SMB Jump Start

# Mod 9: Exchange Online Archiving

Chris Oakman | Managing Partner Infrastructure Team | Eastridge Technology Stephen Hall | Owner & IT Consultant | District Computers

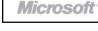

# Jump Start Schedule – Target Agenda

| Day 1 Administering Office 365             | Day 2<br>Deploying Office 365 (1)      |
|--------------------------------------------|----------------------------------------|
| Office 365 Overview & Infrastructure       | Exchange Online Deployment & Migration |
| Office 365 User Management                 | Exchange Online FOPE                   |
| Office 365 DirSync, Single Sign-On & ADFS  | Exchange Online Archiving & Compliance |
| MEAL BREAK                                 |                                        |
| Administering Lync Online                  |                                        |
| Administering SharePoint Online            |                                        |
| Exchange Online Overview & User Management |                                        |

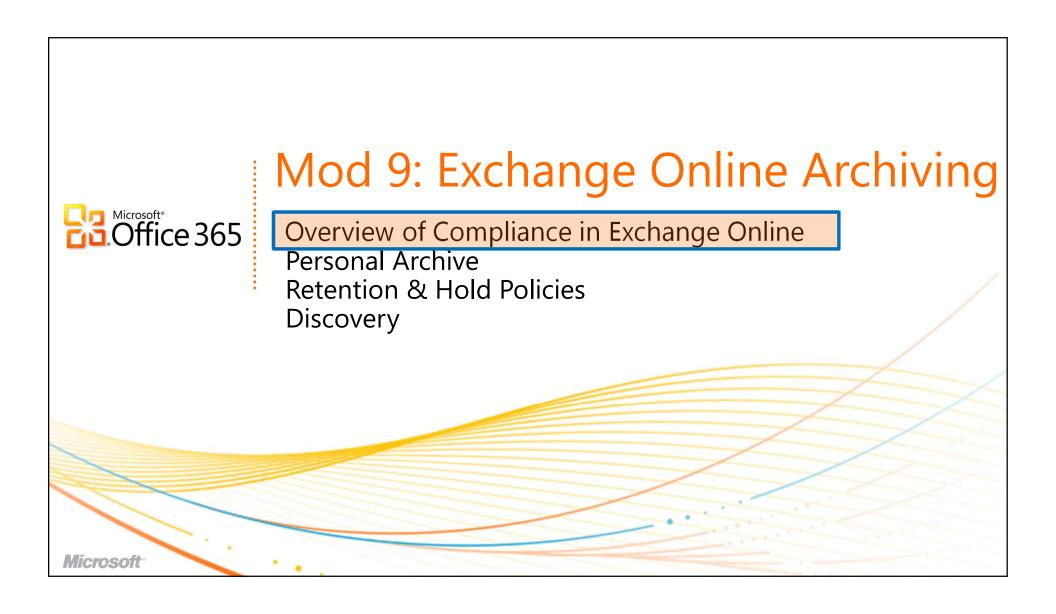

### Why Archive Email?

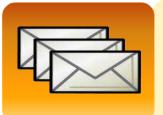

#### **Storage Management**

- Balance mailbox size demands with available storage resources
- Reduce the proliferation of .PST files stored outside of IT control
- Improve overall application and network performance

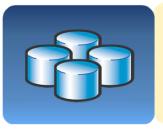

#### **Data Retention**

- Meet industry and regulatory email data retention requirements
- Support ongoing compliance, litigation, or personnel matters
- Preserve valuable intellectual property and corporate assets

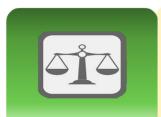

#### **Discovery**

- Respond to strict timelines for legal discovery orders
- Reduce costs involved in searching for and retrieving email data
- Report on email communications as part of auditing procedures

# Challenges to Archiving Email

#### Email has the potential to exist in so many places

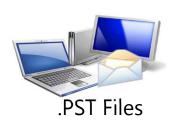

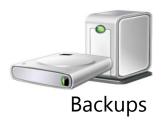

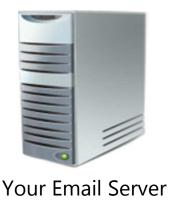

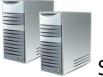

SharePoint

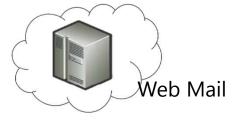

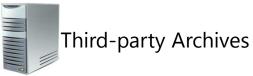

Will you be ready if you receive a discovery request?

# In-Place Archiving Roadmap

#### **World Today**

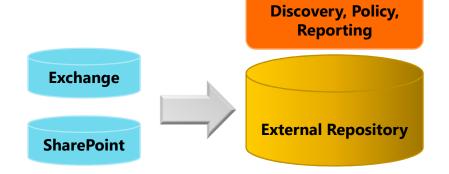

#### **Archive-enabled Applications**

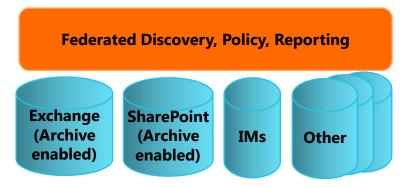

- Give customers a choice by making the application archive enabled
- Application provides APIs for federation
- Federation built by Microsoft and partners

# Exchange Online Archiving & Compliance

- Integrated email archiving capabilities offer tools to preserve and discover email data
  - Without changing the user or IT professional experience from onpremises to the cloud

#### Preserve

#### Personal Archive

- Secondary mailbox with separate quota
- Archive in the cloud
- Appears in Microsoft Outlook® and OWA
- Managed through EMC, ECP or PowerShell
- Support for Outlook 2007

#### Move/Delete Policy

- Automated and timebased criteria
- Works across premise and cloud
- Manage with EMC/ECP
- Expiry date shown in email message

#### **Hold Policy**

- Capture deleted and edited email messages
- Cross-premise support
- Offers single item restore
- Notify user on hold

#### Discover

#### Multi-Mailbox Search

- Central Web-based UI across premise & cloud
- Previews, de-dupe, annotations
- Search primary, archive, dumpster
- Delegate through roles-based admin

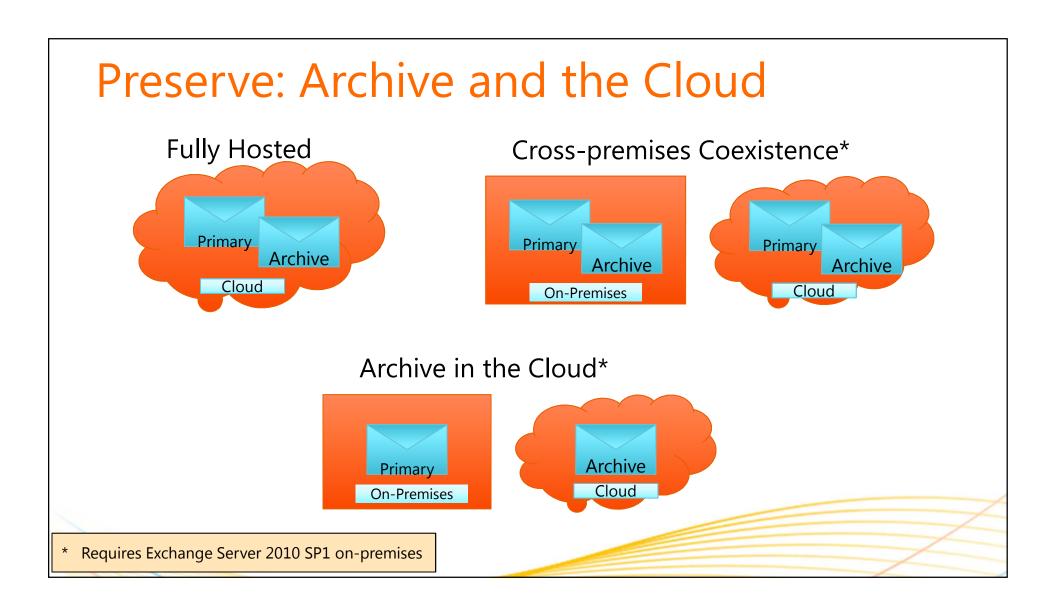

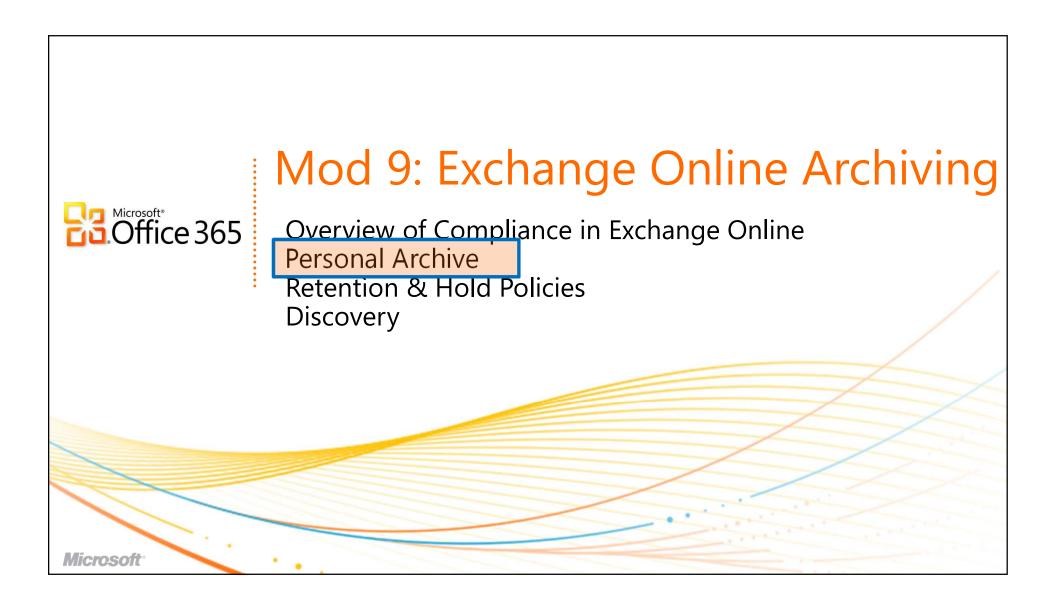

### Preserve: Archive Experience

#### End User Experience

- Personal archive provides a PST-like experience
- Accessible on Outlook and OWA
- No Outlook restart auto discovers archive
- Mail automatically moved to the archive through admin policy

### IT Pro Experience

- Same mailbox management experience across the primary and the archive
- Archive must have a primary mailbox
- Similar management experience across On-Premises and Cloud

### Familiar Personal Archive

- Specialized Exchange mailbox configured and associated with the user's primary mailbox
- Delivers users familiar experience by seamlessly surfacing in both Outlook and Outlook Web App
- Use same skills/methods already used to interact with archive email
  - "Drag-and-drop" email to folders
  - Create folders and categorize
  - Conduct searches and filter results
  - Reply to messages and set flags

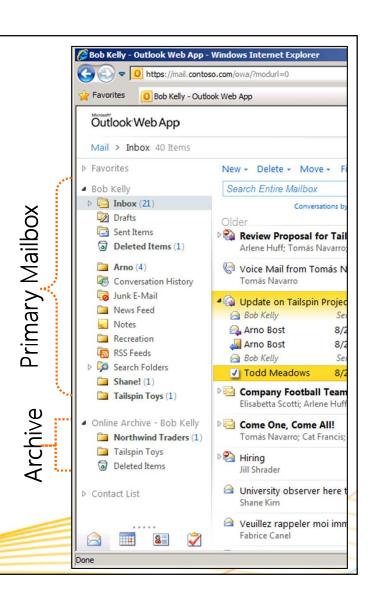

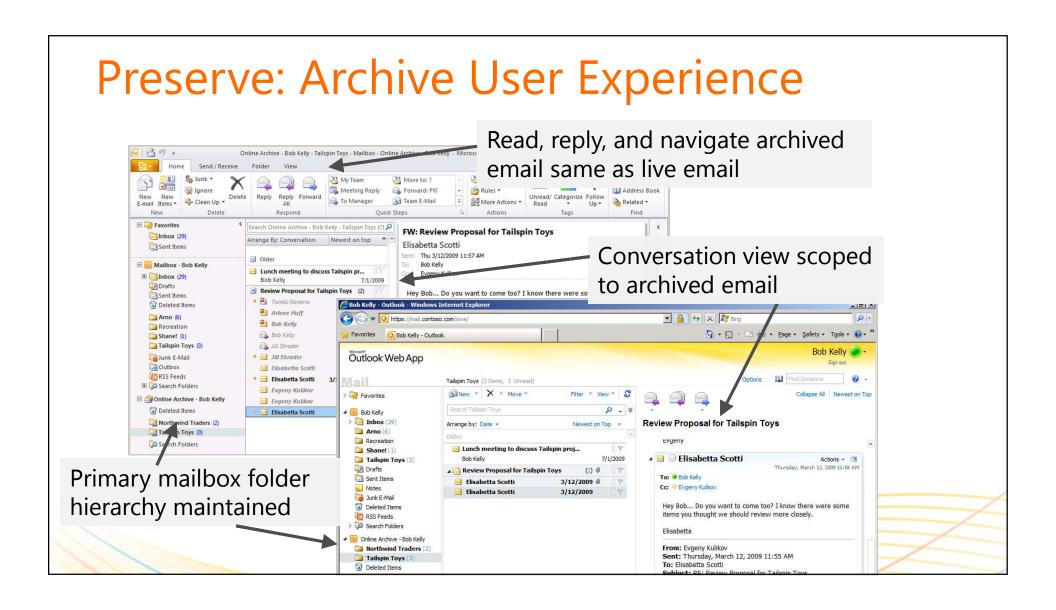

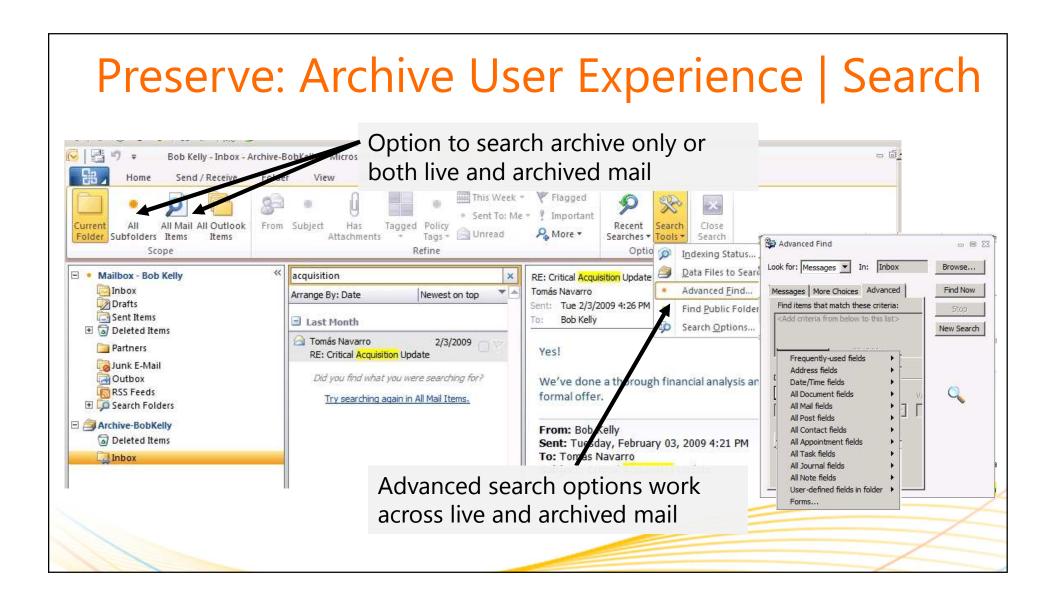

### **Archive Client Access**

- Exchange Online archive is only accessible online
  - Via Outlook and/or OWA
- No additional client access configuration required
- Always point clients to primary mailbox CAS location
- Archive access will require a patch for Outlook 2007

# Cloud Archive Choice | Per User Feature

- Primary + Archive in the cloud
  - Setup tenant
  - Provision archives
- Standalone Archive
  - Setup tenant
  - Setup Rich Co-Existence between on-prem and tenant
  - Provision archives

### Available to Cloud & On-premise Users

#### For cloud-based mailboxes

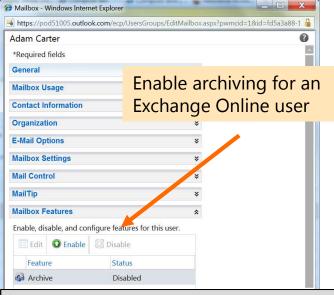

- Easily add archiving capabilities for cloud-based users
- Manage the archive from the Exchange Control Panel

#### For on-premises mailboxes

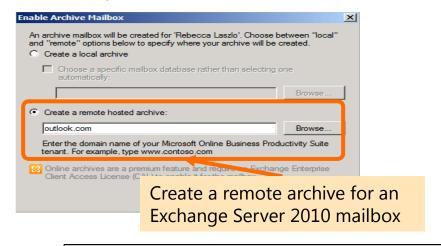

- Create cloud archives for local users
- Requires Exchange Server 2010 SP1 on-premises
- Manage archive using EMC
- If primary mailbox moved to cloud, archive moves with it

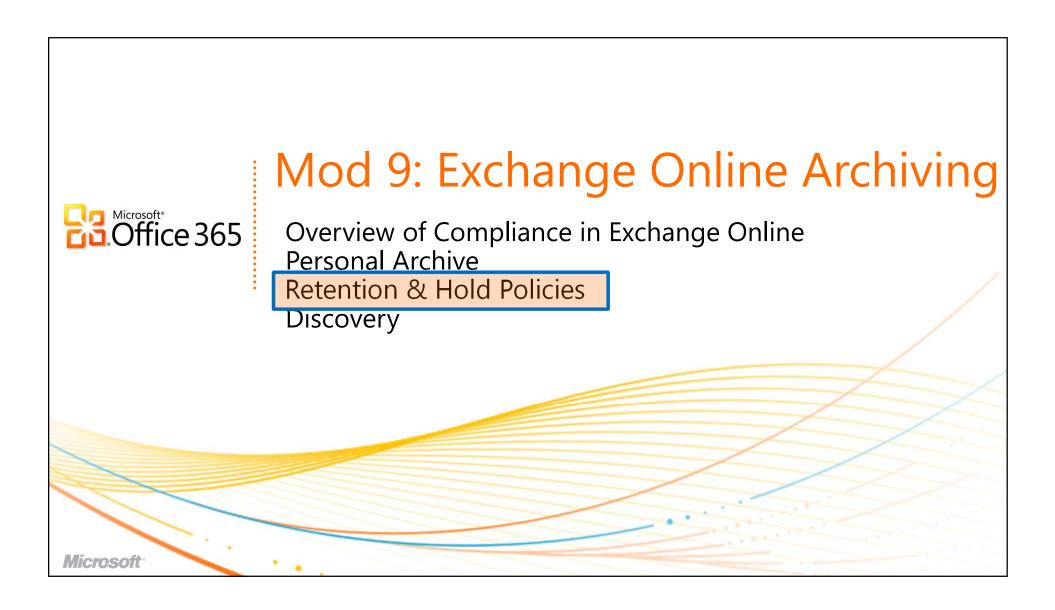

### Preserve: Retention Management

# Set policies allowing you to define, deploy, and automate the expiry and archiving of email

#### **Archive Policy**

- Automatically move content to personal archive
- Time-based criteria (such as email older than 2 years)
- Preserves primary mailbox folder hierarchy

#### **Retention Policy**

- Automatically delete content
- Time-based criteria (such as email older than 2 years)
- Retention policies travel with archived messages

#### **Combined Policies**

- Automatically move message to archive after 'x' months, then delete from archive after 'y' months
- More specific policies override generic defaults

### Preserve: Move and Delete Concepts

### Retention Tags

- Name, Action, Time period
- Admin mandated or User applied
  - All Items in Inbox are deleted in 3 years
  - Items and Folders may have a 2 year Archive Policy

#### Retention Policies

- Retention tags
- Policies span to groups of users like 'Accounting'
- User has one policy and many tags applied

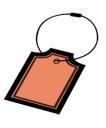

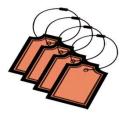

### Preserve: Message Retention

### **Archive(Move) Policy:** Automatically moves mail to the archive

- End User Impact: Keeps Mailbox under quota
- Like Outlook Auto-Archive without PSTs!

#### **Delete Policy:** Automatically deletes mail

- End User Impact: Unwanted mail is removed from view
- End User Impact: Keeps Mailbox under quota
- Delete Policies apply whether in primary or archive
- Per item policies take precedence over folder policies
- Policy properties are preserved so message retention is respected in third party systems

# Preserve: Optional Retention Tags

Additional policies for special projects/roles (e.g., HR)

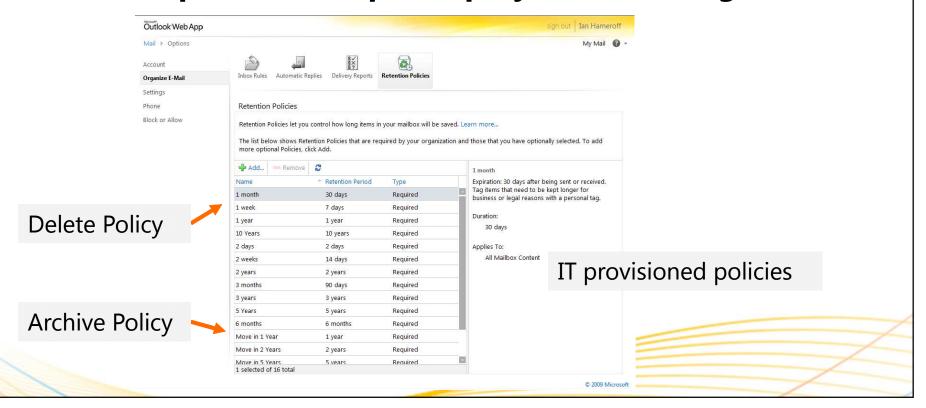

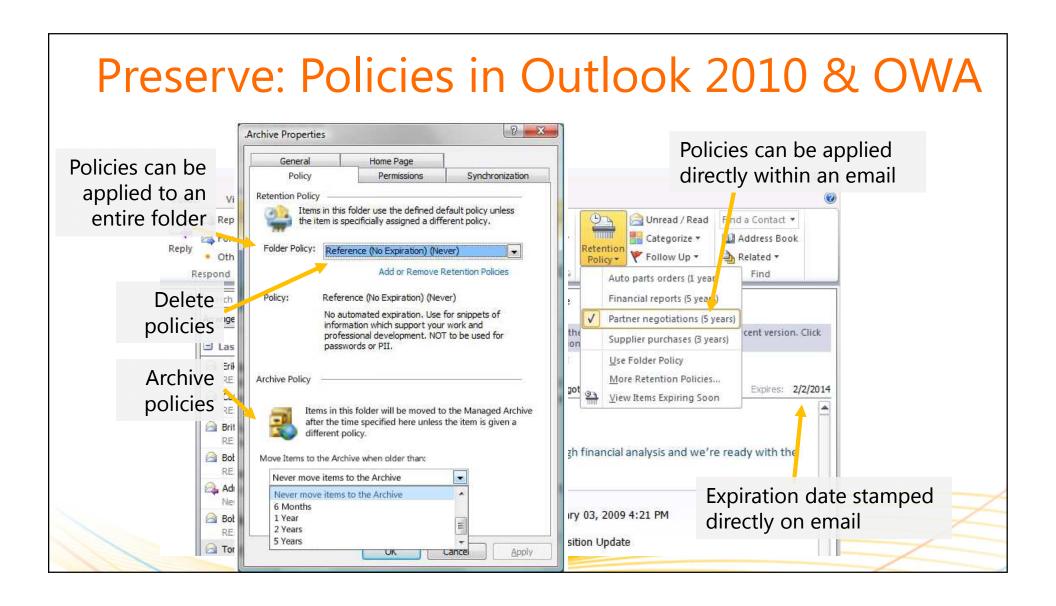

### Message Retention vs. Managed Folders

- Compliance management is a spectrum
  - Full IT Admin control to no IT control (End user tool)
- Managed folders (Exchange 2007)
  - Addresses only one end of the spectrum
  - Very little end user flexibility
- Message Retention (Exchange 2010)
  - Addresses both ends on the spectrum
    - Framework for IT admins to associate policy with mailboxes and system folders
    - Framework for end users to optionally associate policy with their folders and mail items

### Message Retention & the Cloud

- Retention policies managed separately for on-premises and the cloud
  - Except when only archive in the cloud

# Preserve: Migrating Policy to Cloud

- Migrating Primary mailboxes to cloud:
  - MRM policy not automatically migrated or synced
  - Scripts shipped to automate migration and sync\*
    - Export-RetentionTags.ps1
    - Import-RetentionTags.ps1

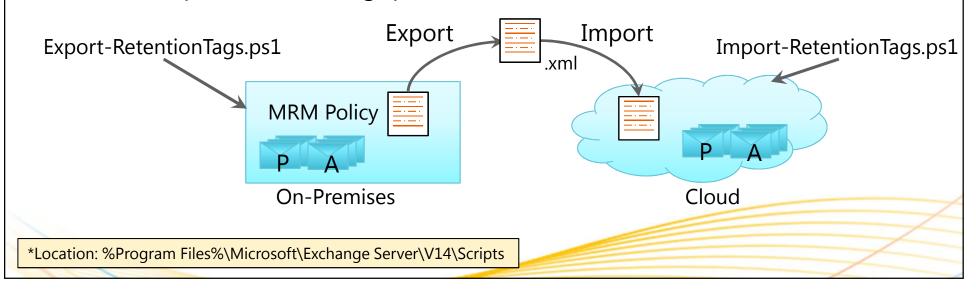

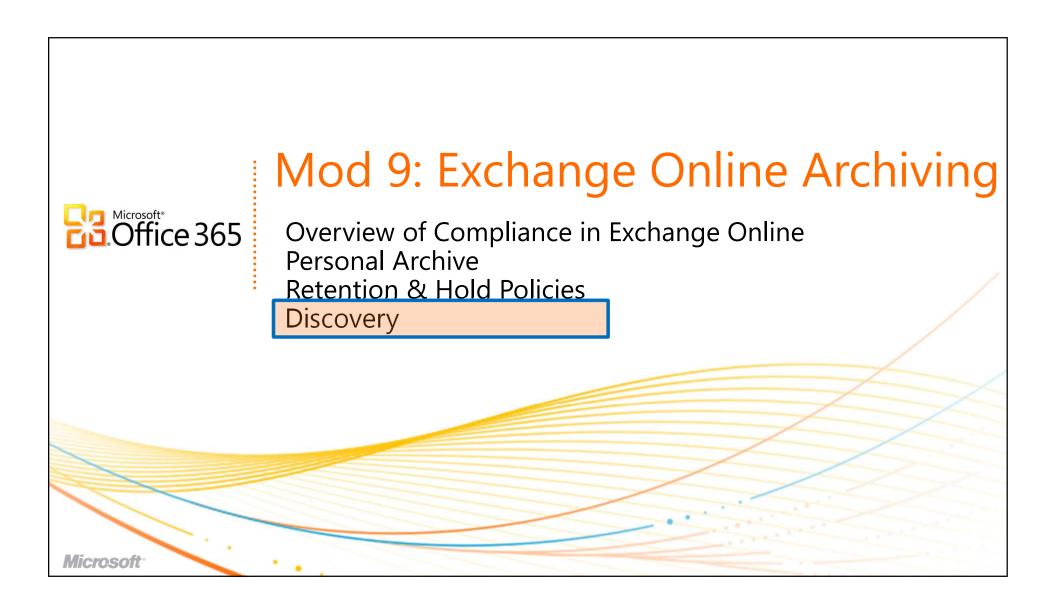

### Preserve: Legal Hold Overview

- Captures edits/deletes on a mailbox (user/admin access)
- User workflow is unchanged, items captured in hidden folders in Dumpster 2.0
- Users can receive notification they are on hold; eliminates manual process
- Multi-mailbox search retrieves items indexed in Dumpster 2.0
- No end-user impact

Preserve items for recovery and discovery for a finite or indefinite period of time without impacting end user experience

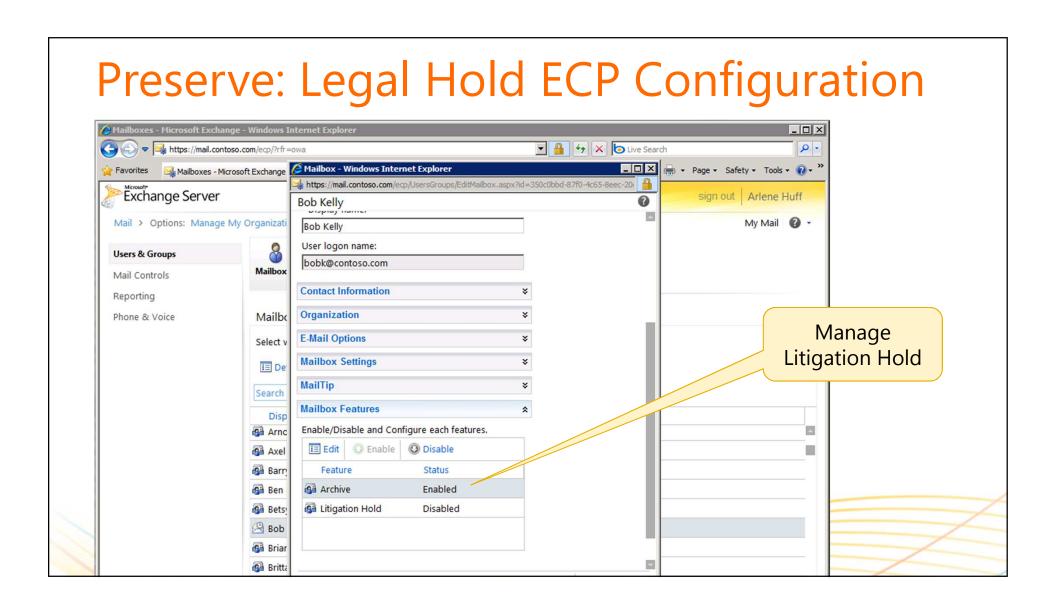

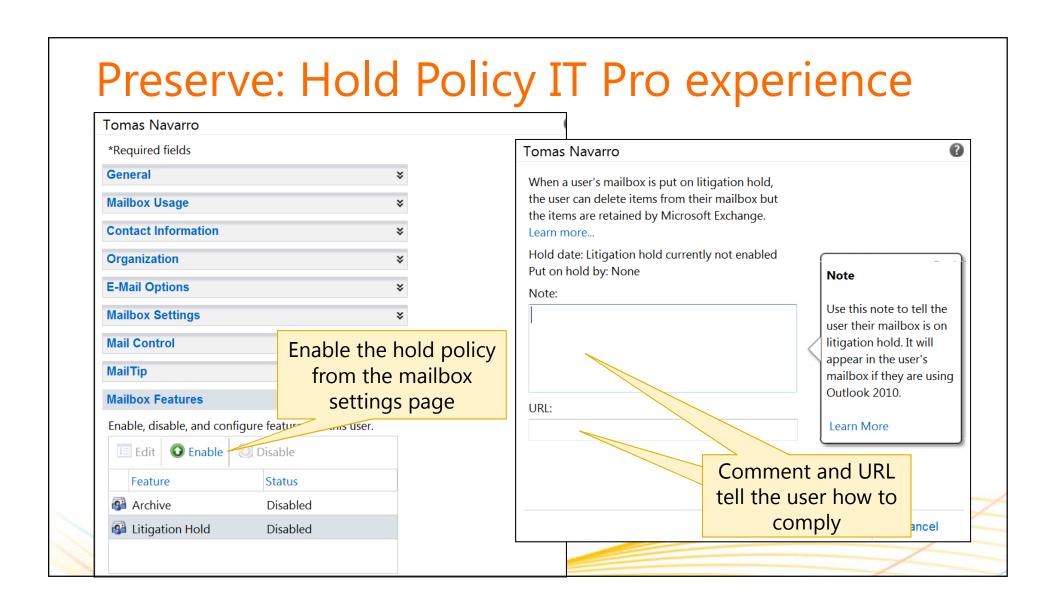

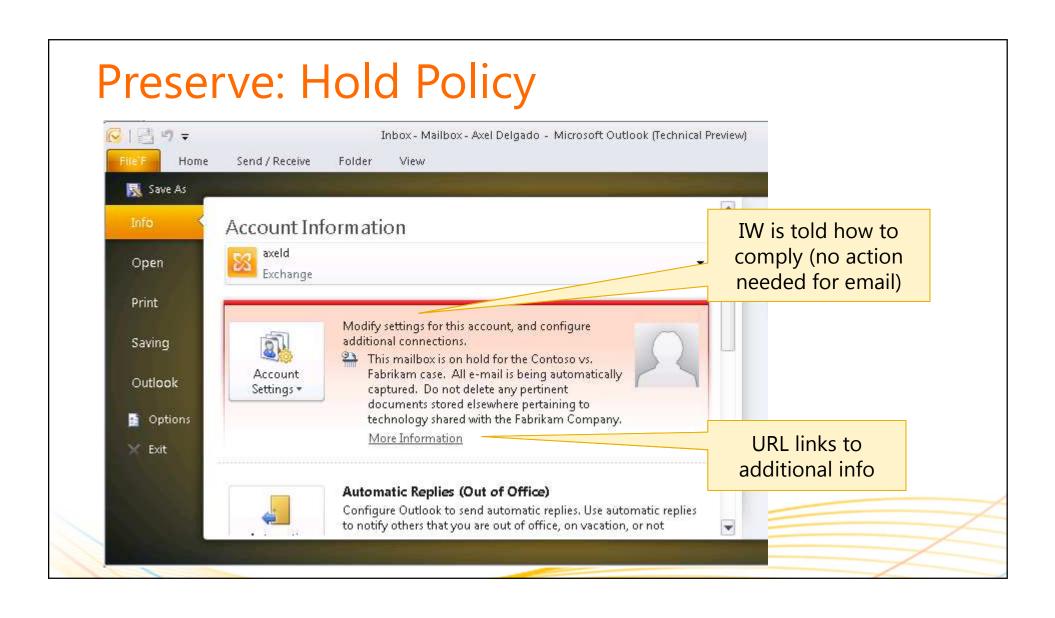

### Preserve: Hold Management & the Cloud

Manage Legal Hold against current location of the primary mailbox

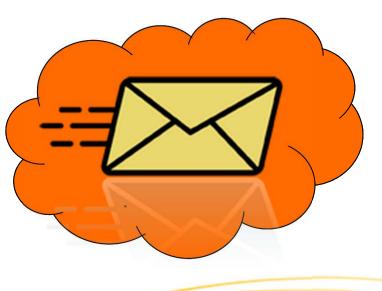

### Single Item Recovery & Fixed Retention

- Fixed Retention: The ability to preserve user data for a rolling window of time that overrides user actions
- Can be achieved using Single Item Recovery (SIR)
- SIR captures all edits and stores them for the specified time period

> Set-Mailbox -Identity bobk -<u>SingleItemRecoveryEnabled</u> \$true

## Single Item Recovery

- Off by default on-premises
- On by default in datacenter
  - With default period of 14 days
  - Extend beyond 14 days via Service Request
  - Not recommended beyond 1 year retention

# Preserve: Journaling

#### IT Pros Can Continue to Journal to Mailbox or Archive

| Feature                          | Benefit                                                                                                    |
|----------------------------------|----------------------------------------------------------------------------------------------------|
| Transport Journaling             | <ul> <li>Ability to journal individual mailboxes or SMTP address<br/>(hosted archive)</li> <li>Detailed reports per To/Cc/Bcc/Alt-Recipient and DL<br/>expansion</li> </ul>                                                                                 |
| Journal Report<br>de-duplication | <ul> <li>Customers report up to 40% duplication of journal reports (Example: internal/external recipients on same DL)</li> <li>Exchange Server 2010 creates one report per message</li> <li>Can dramatically reduce hosted archive storage costs</li> </ul> |

### Discover: Multi-Mailbox Search

### **Goals and Assumptions**

- Performs distributed search across end user mailboxes located on multiple servers
- Search is throttled and parallelized
- Results are copied to discovery mailbox after search
- Admins by default do not have access to search all mailboxes, specific RBAC Discovery Role is required
- Single discovery experience across premise and cloud

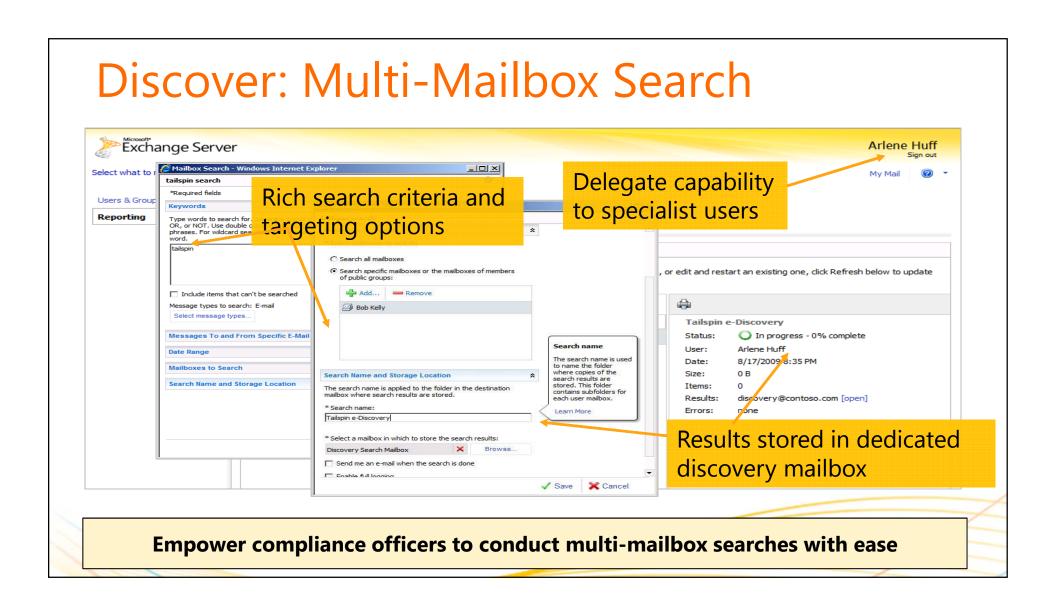

## Discover: Preview, De-duplication,

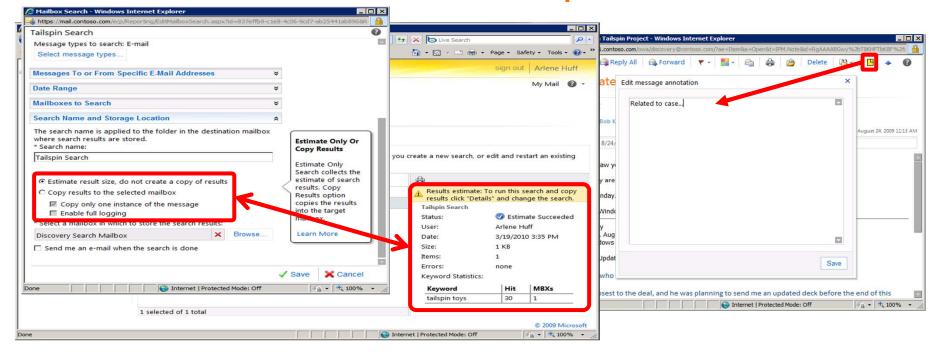

- Search preview provides info on estimated number of results with keyword statistics before copying result set to designed discovery mailbox
- De-duplication of search results copies only one instance of a message
- Searchable annotation offers tagging of reviewed items

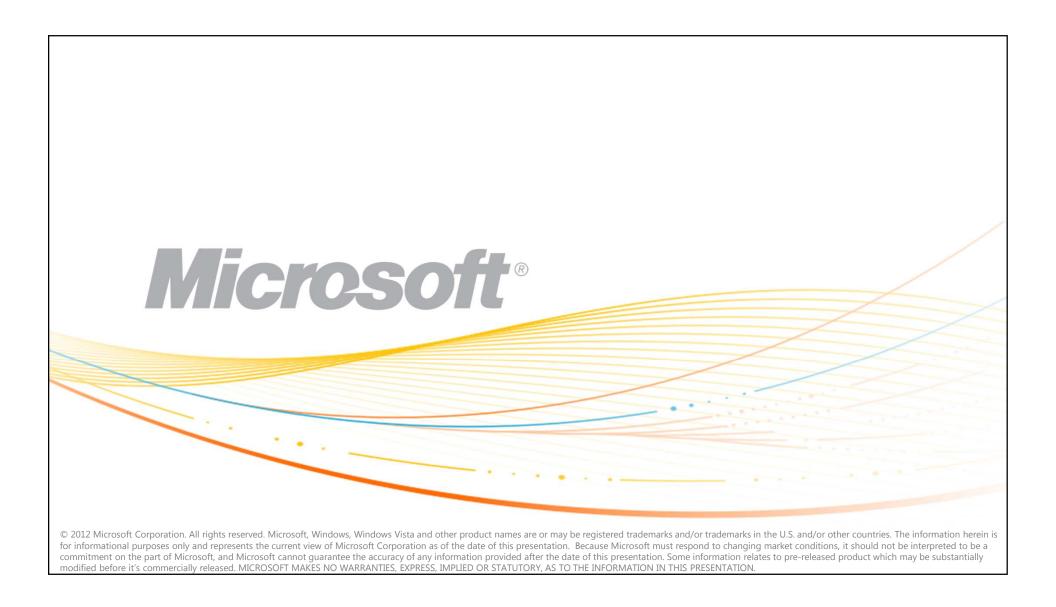

©2012 Microsoft Corporation. All rights reserved. Microsoft, Windows, Windows Azure, System Center, Hyper-V and other product names are or may be registered trademarks and/or trademarks in the U.S. and/or other countries. The information herein is for informational purposes only and represents the current view of Microsoft Corporation as of the date of this presentation. Because Microsoft must respond to changing market conditions, it should not be interpreted to be a commitment on the part of Microsoft, and Microsoft cannot guarantee the accuracy of any information provided after the date of this presentation. MICROSOFT MAKES NO WARRANTIES, EXPRESS, IMPLIED OR STATUTORY, AS TO THE INFORMATION IN THIS PRESENTATION.